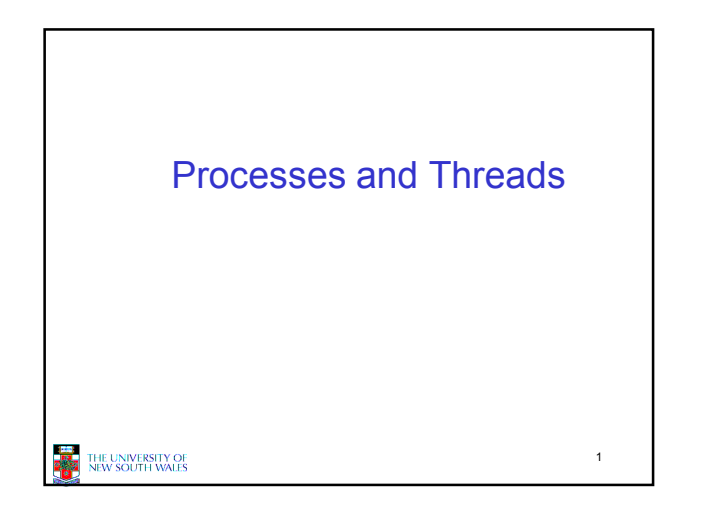

## Learning Outcomes • An understanding of fundamental concepts of processes and threads

- An understanding of the typical implementation strategies of processes and threads
	- Including an appreciation of the trade-offs between the implementation approaches • Kernel-threads versus user-level threads
- A detailed understanding of "context switching"

2

4

## THE UNIVERSITY OF

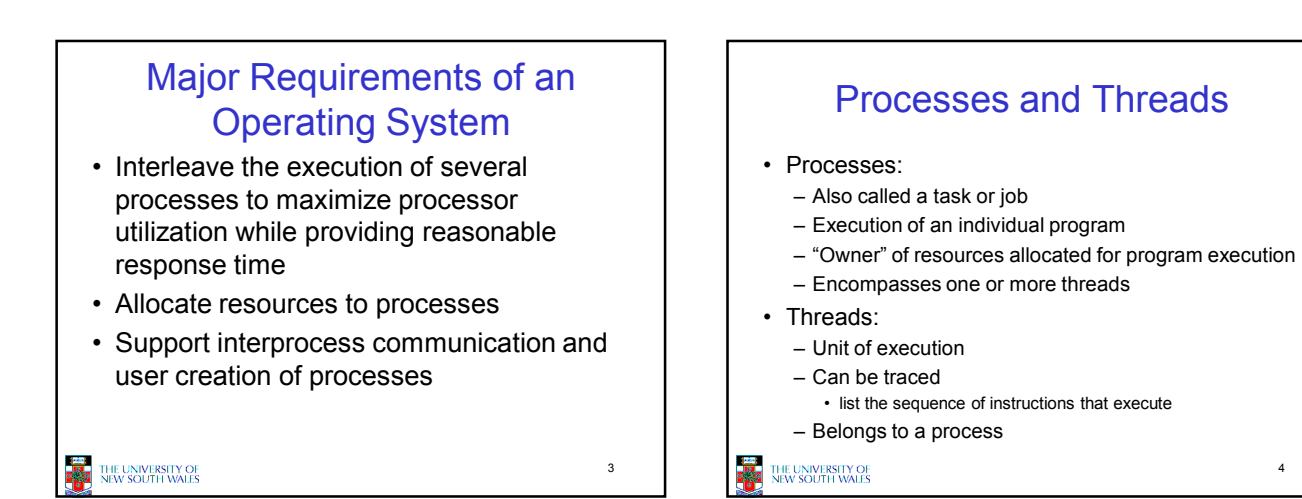

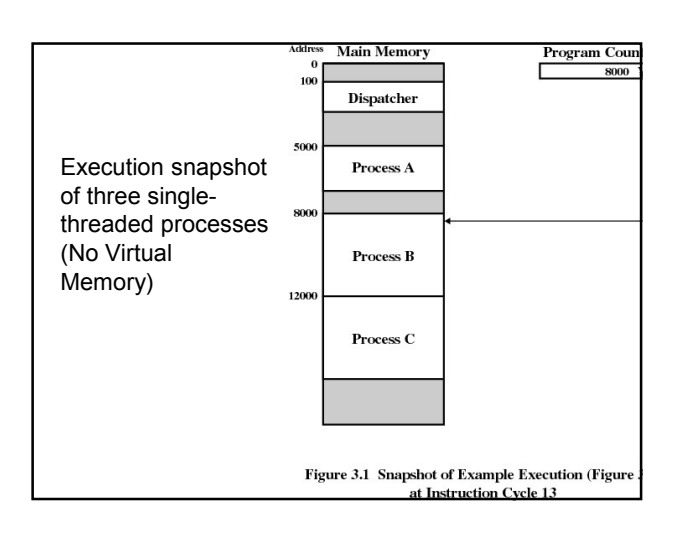

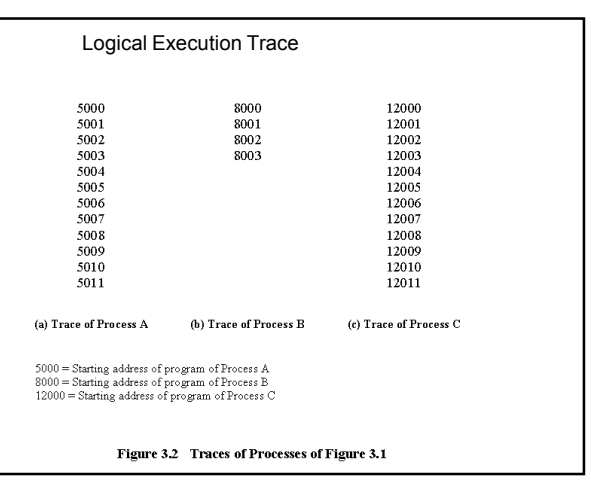

## 1

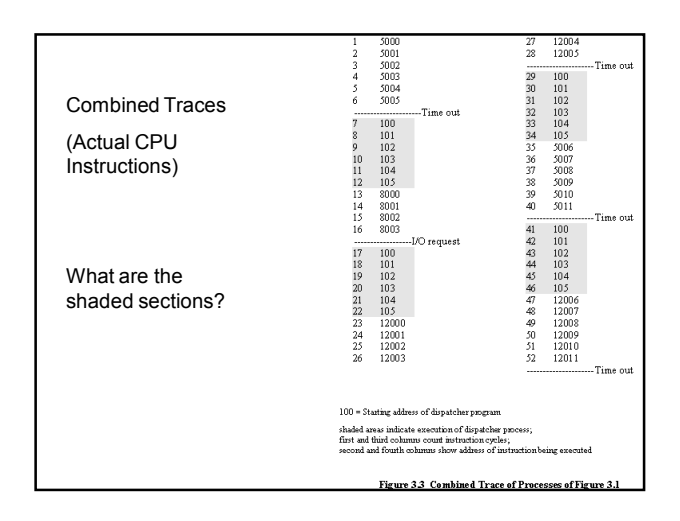

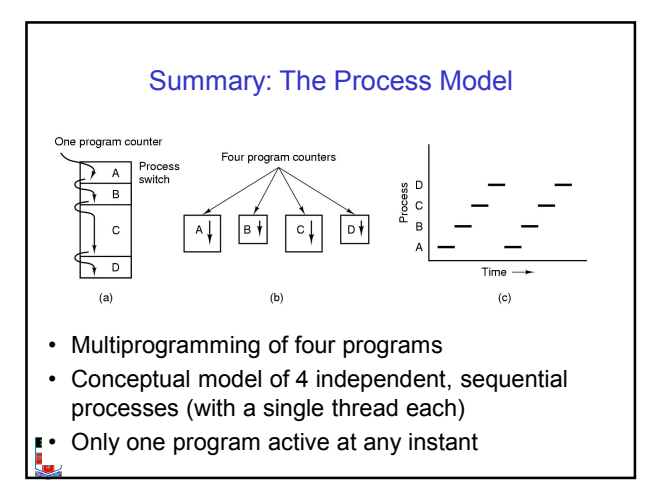

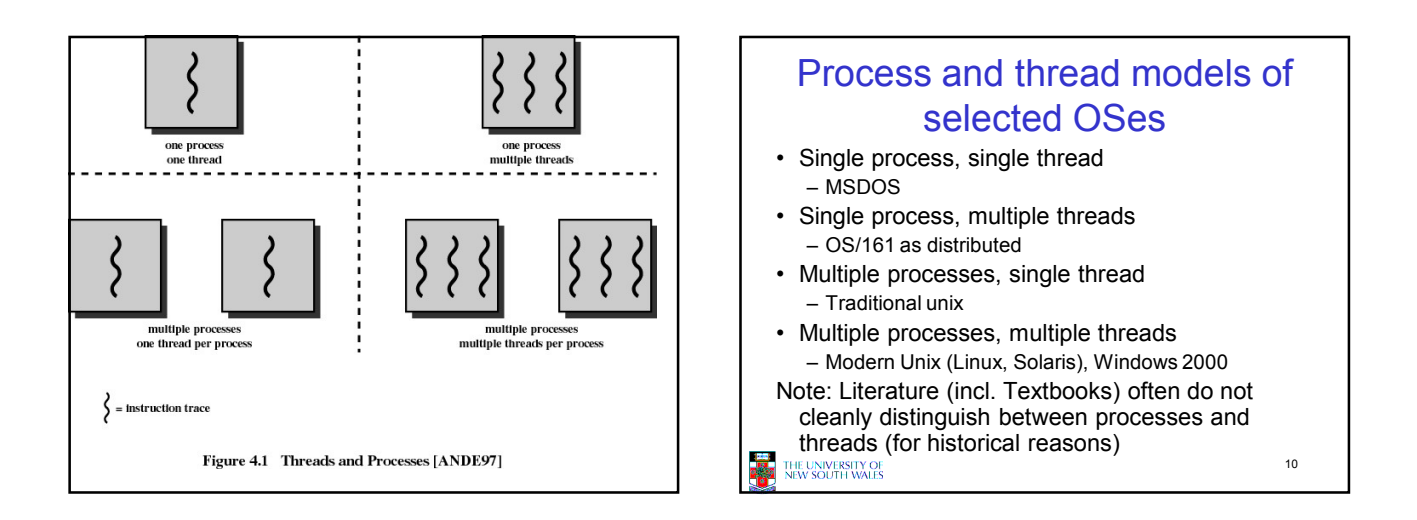

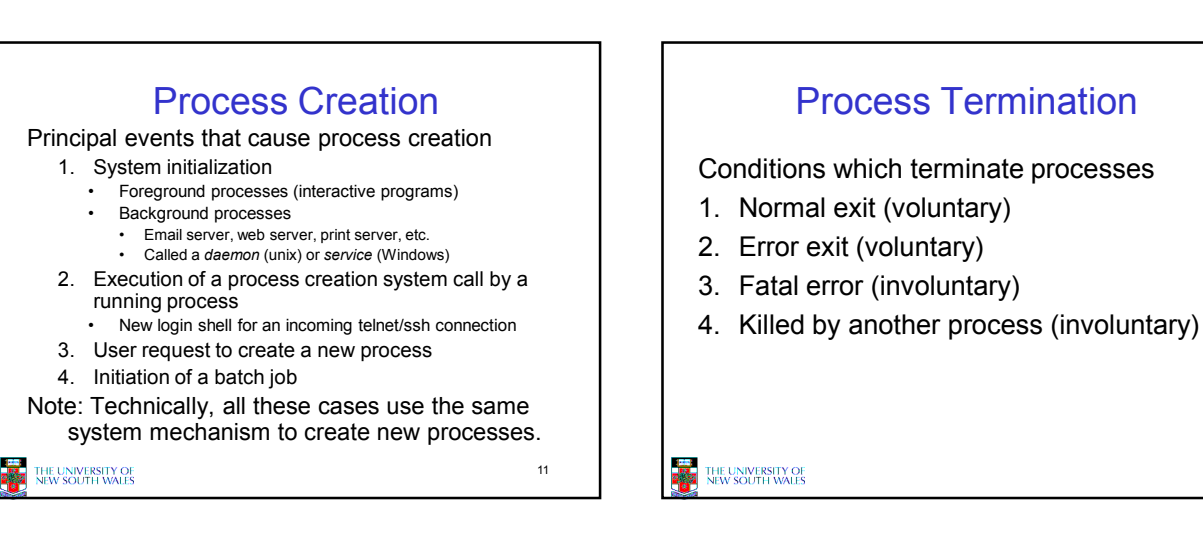

12

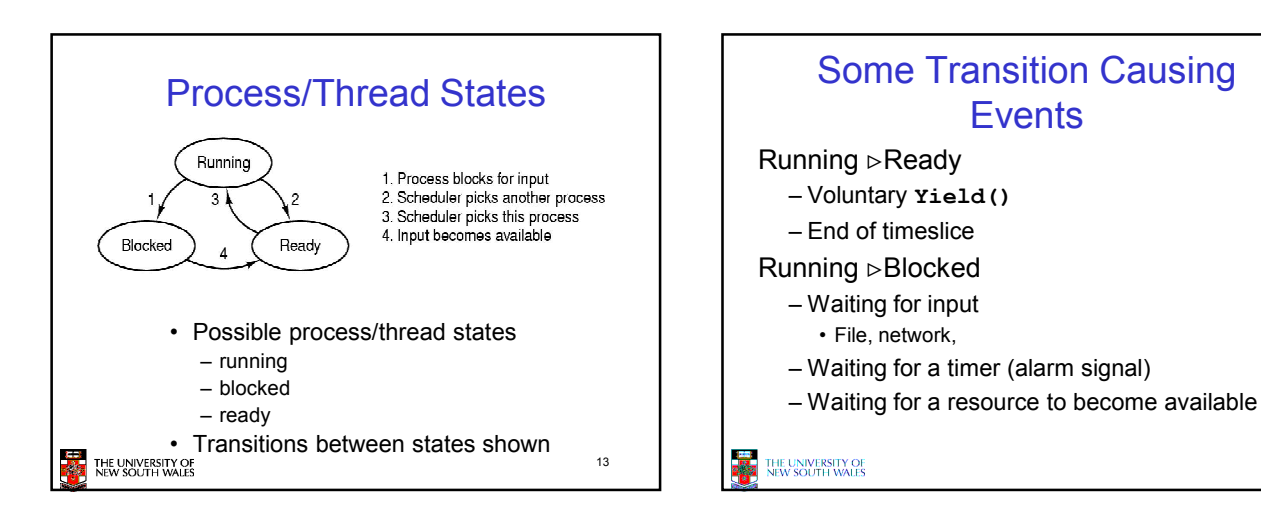

15

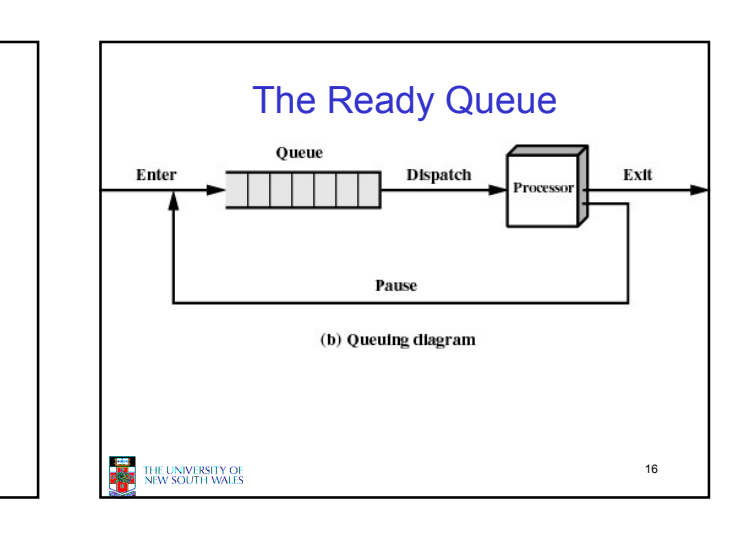

14

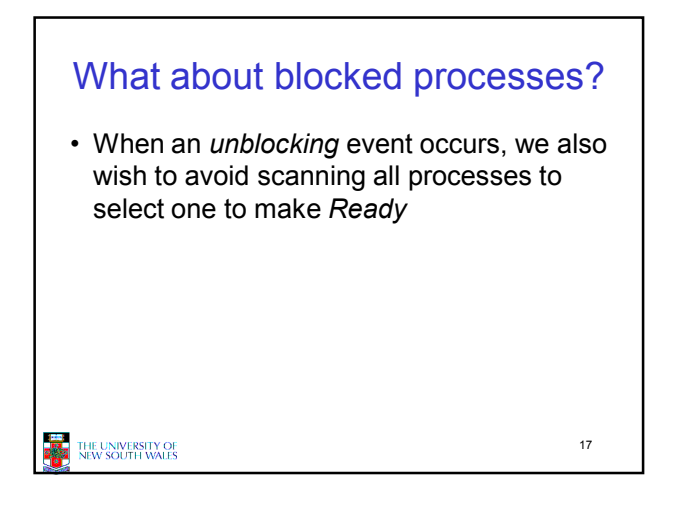

**Dispatcher** 

• Sometimes also called the scheduler – The literature is also a little inconsistent on

• Has to choose a Ready process to run

– It is inefficient to search through all

this point

processes

– How?

THE UNIVERSITY OF<br>NEW SOUTH WALES

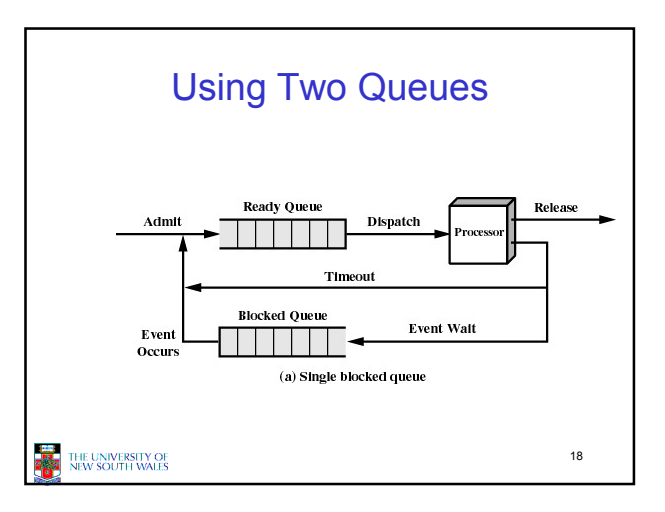

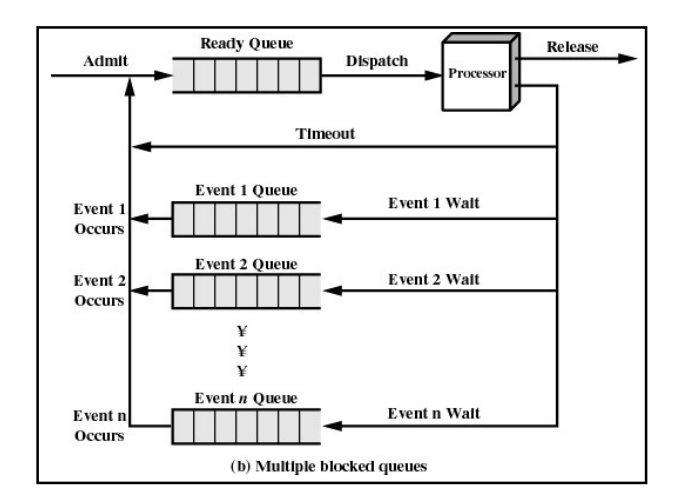

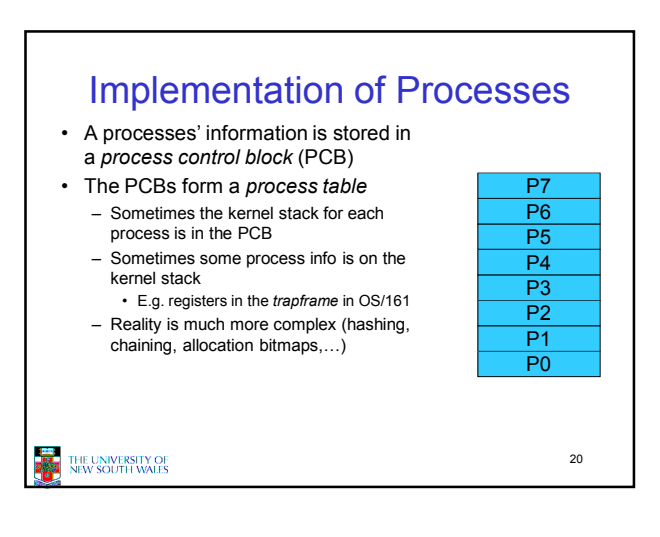

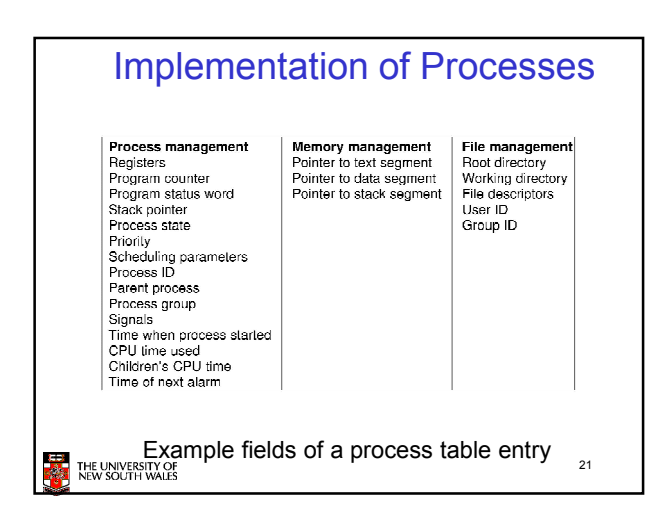

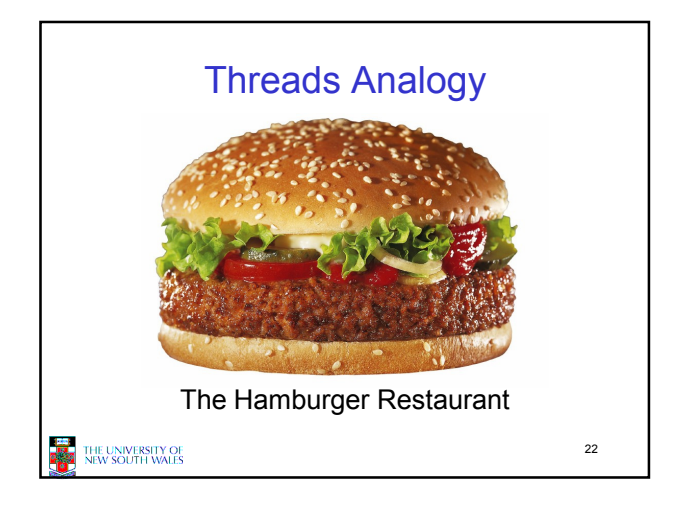

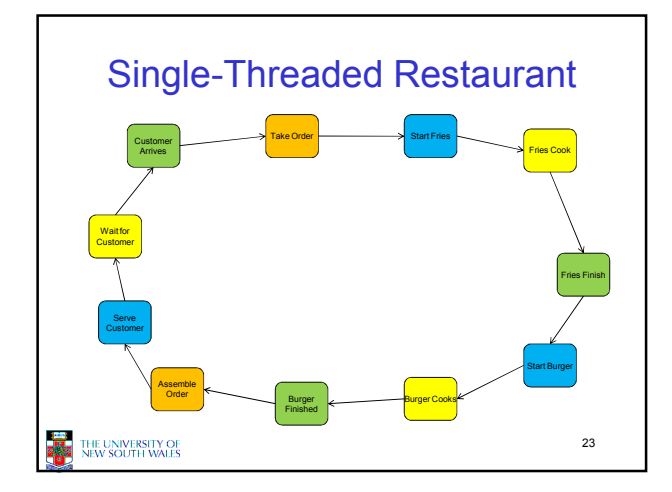

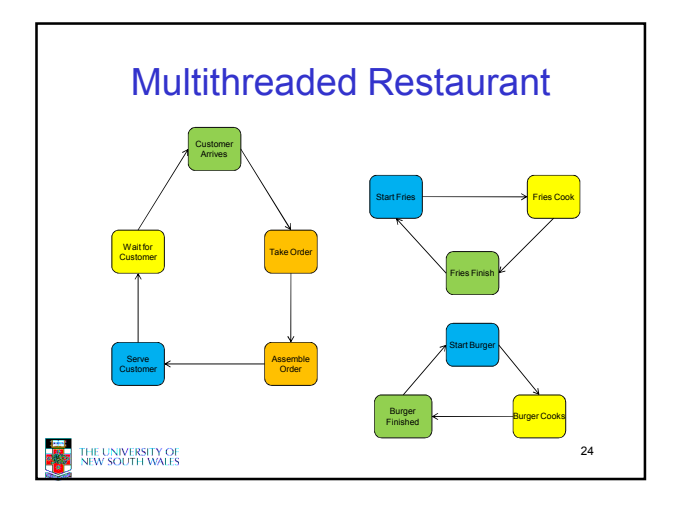

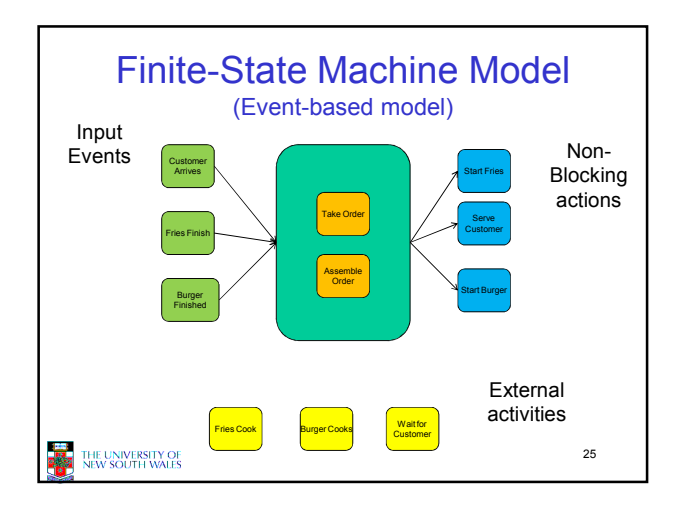

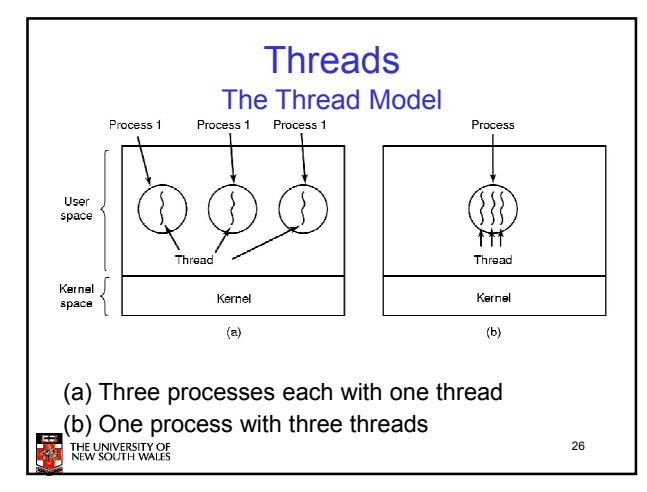

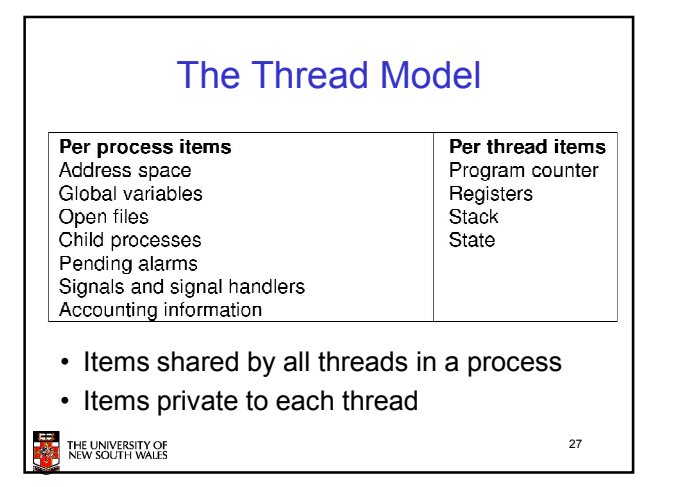

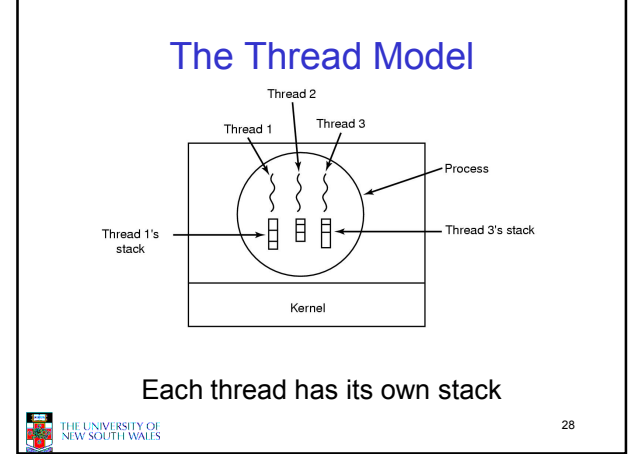

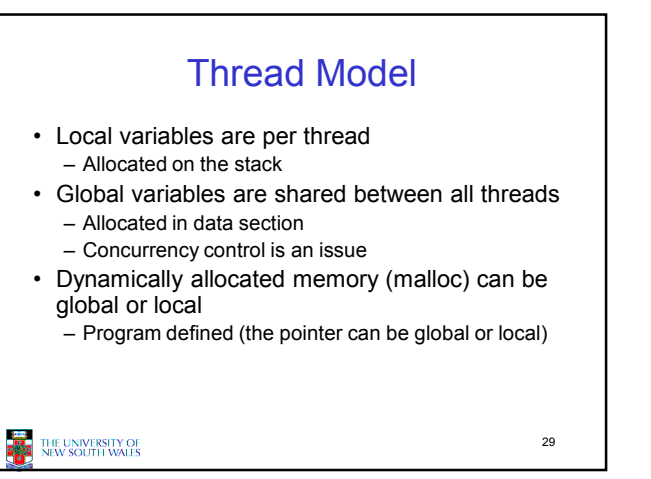

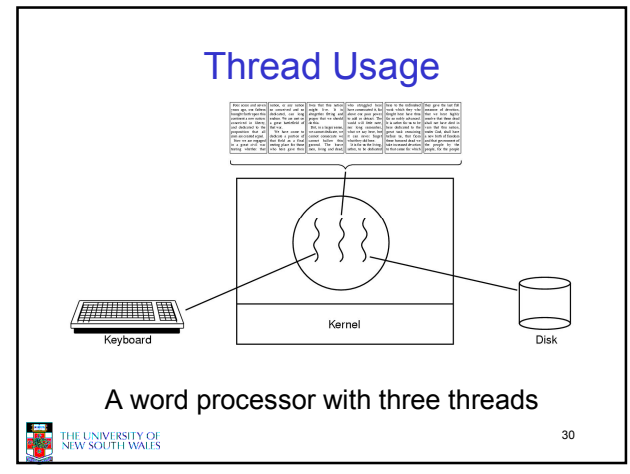

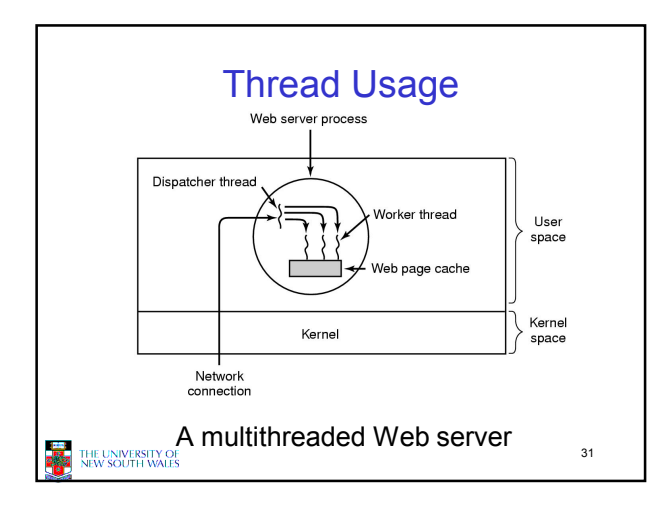

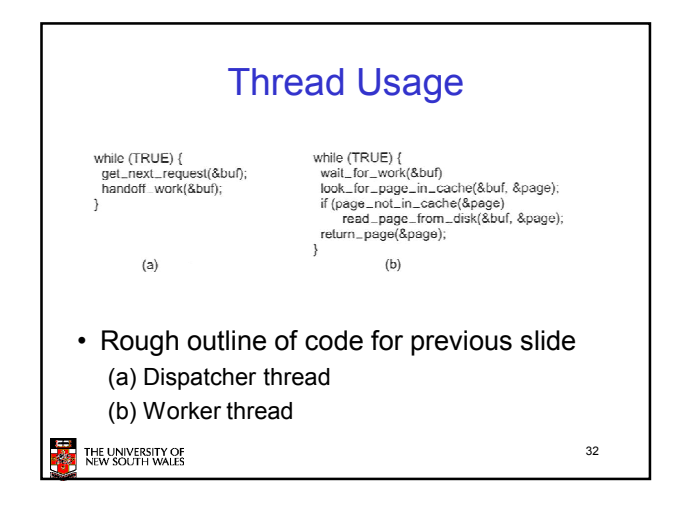

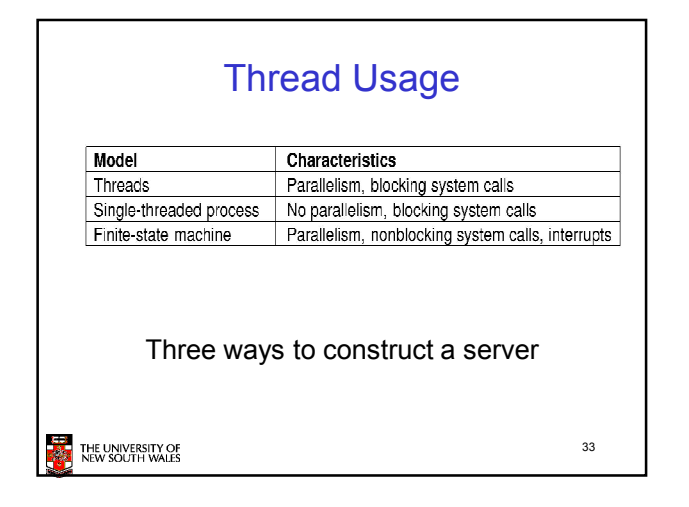

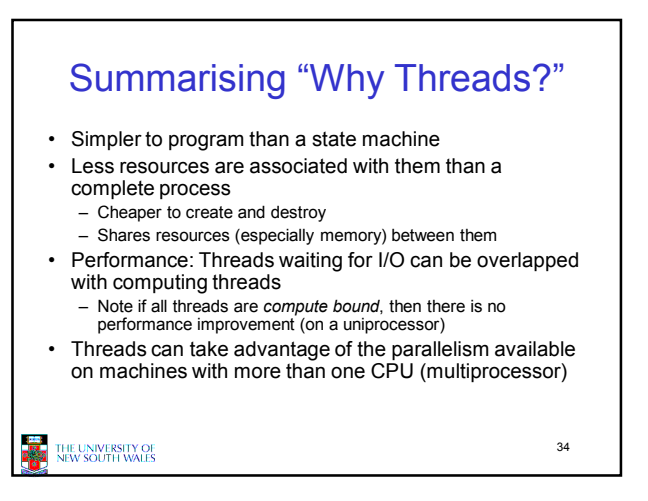

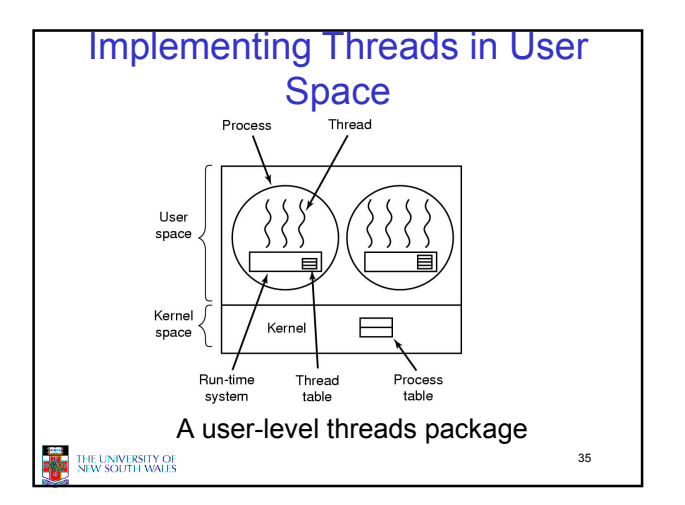

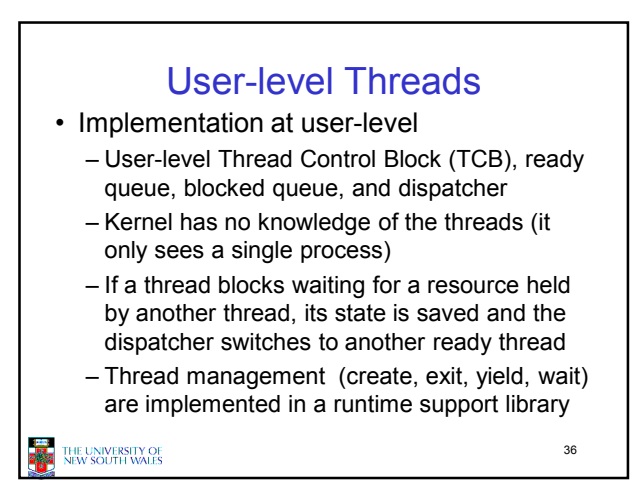

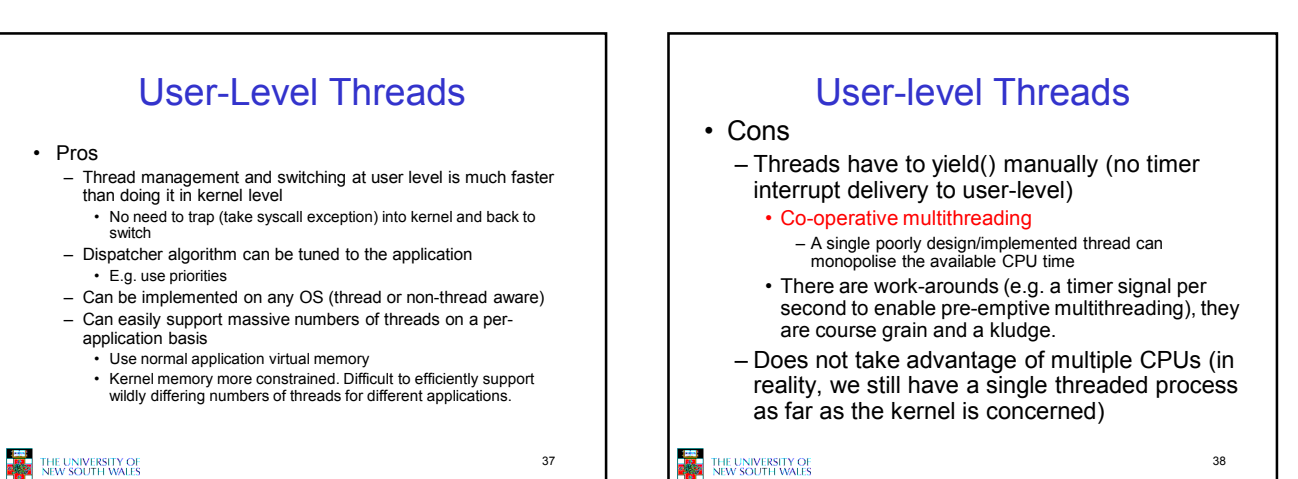

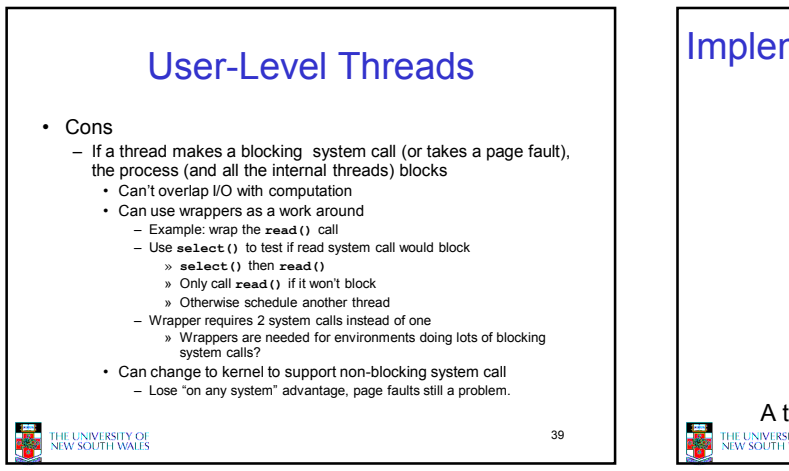

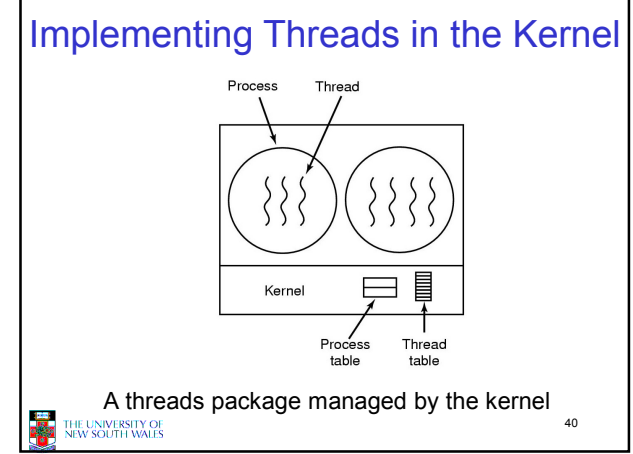

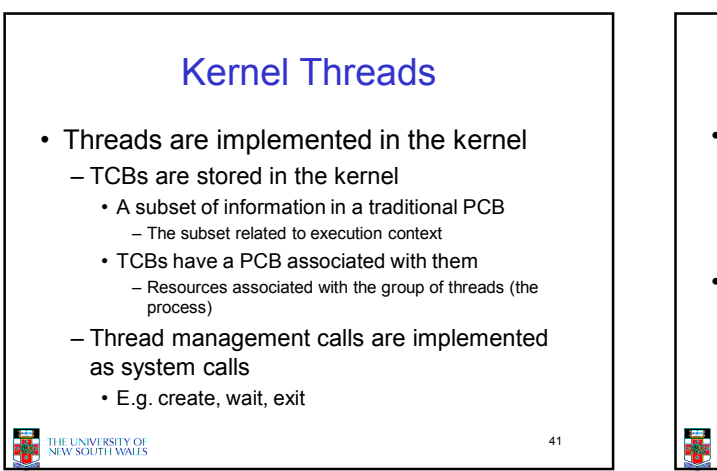

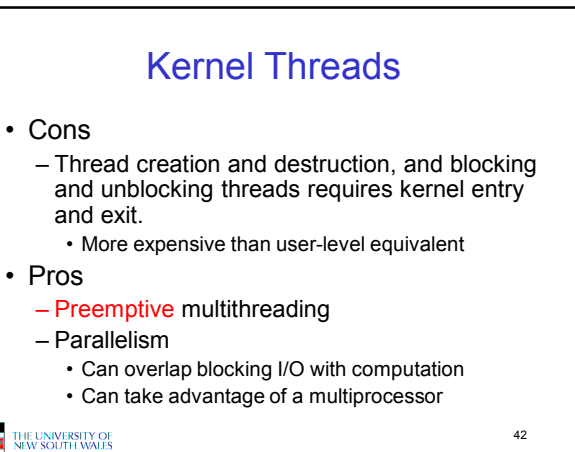

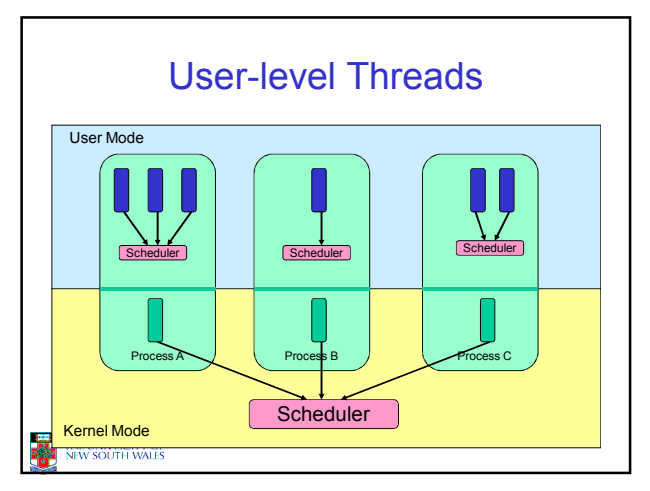

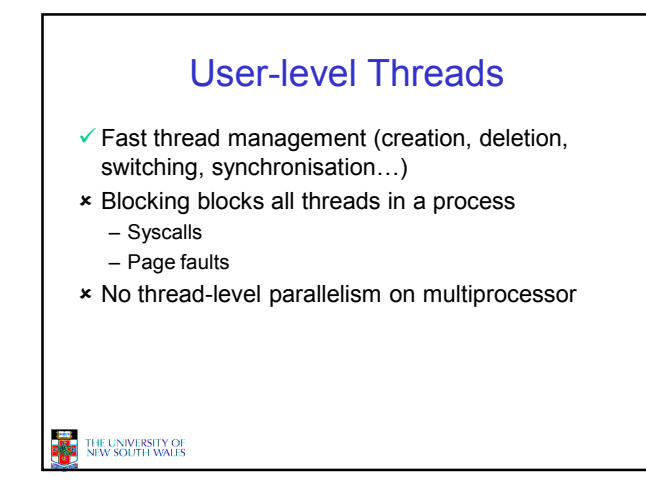

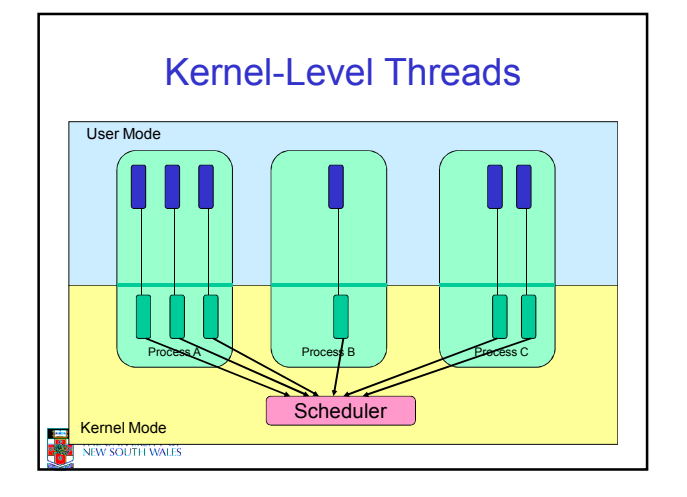

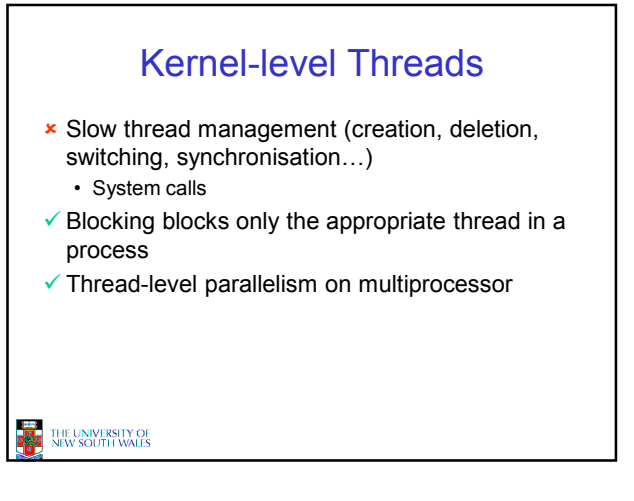

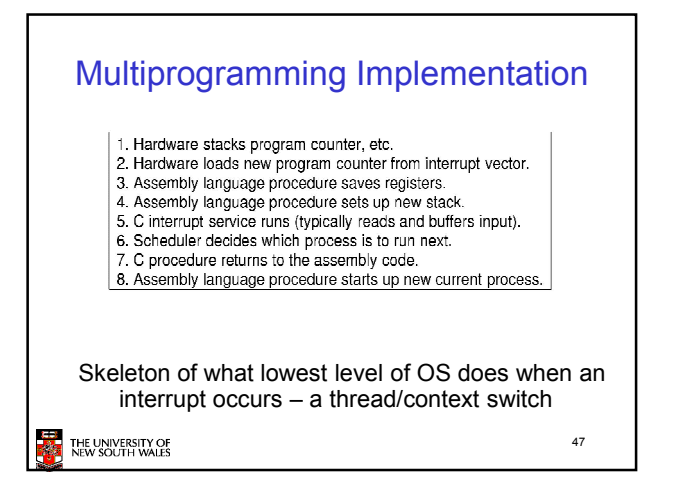

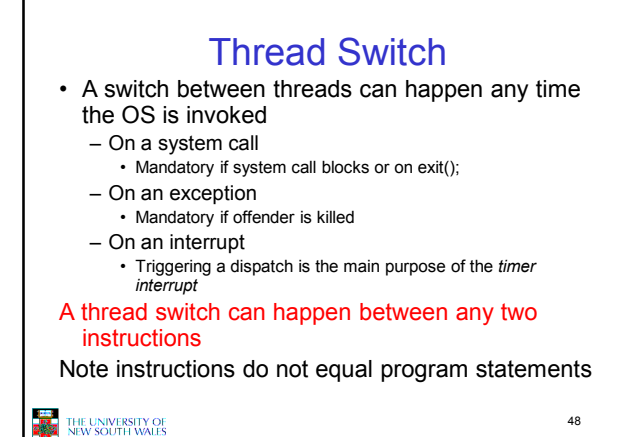

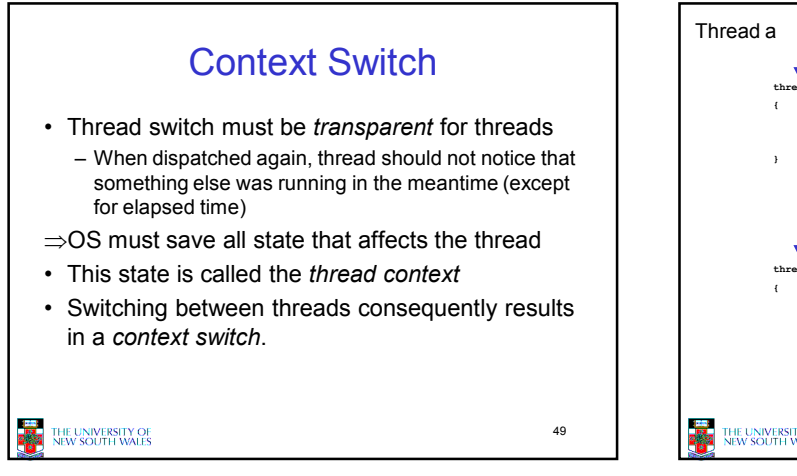

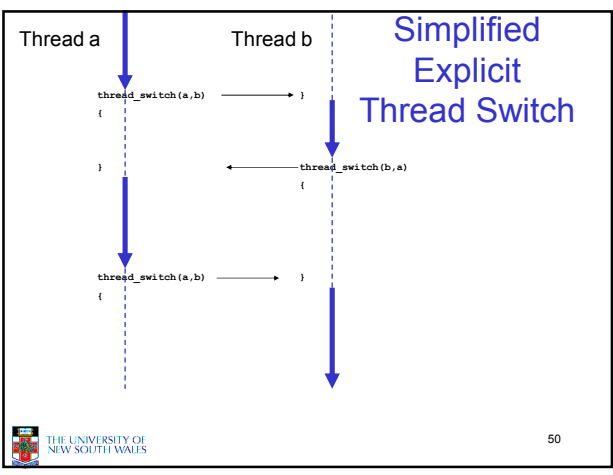

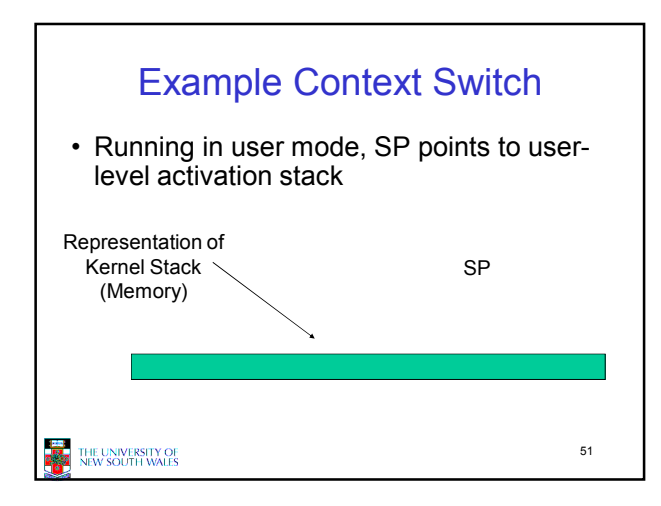

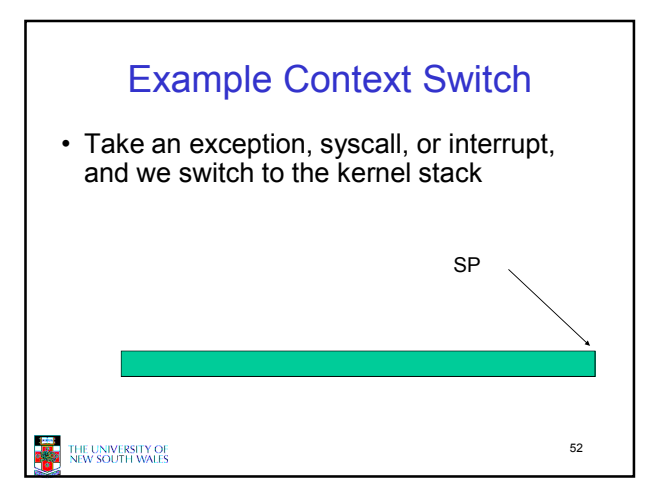

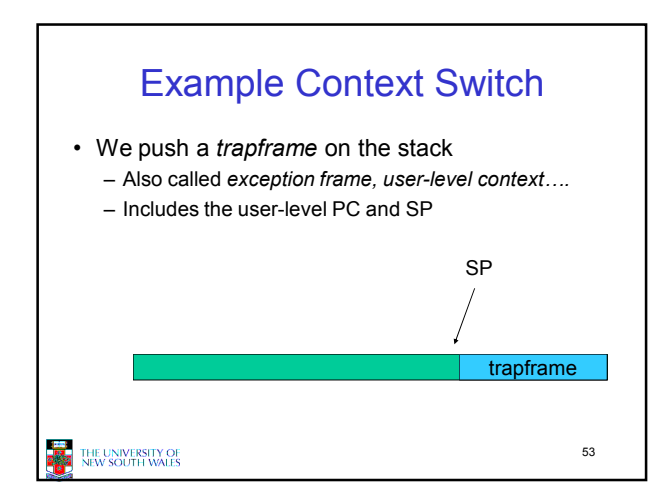

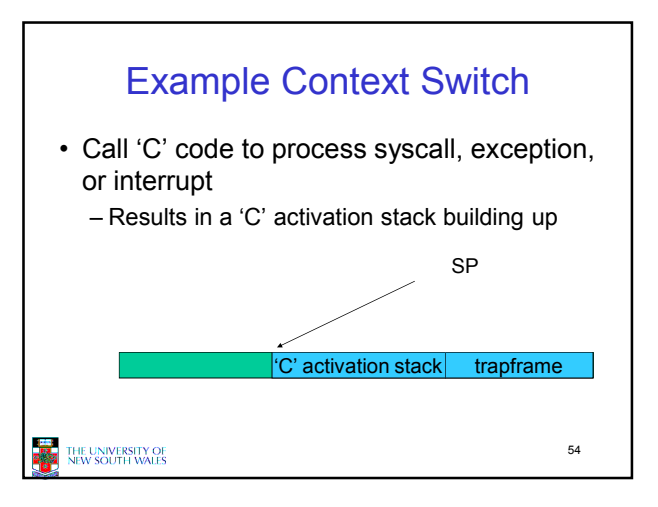

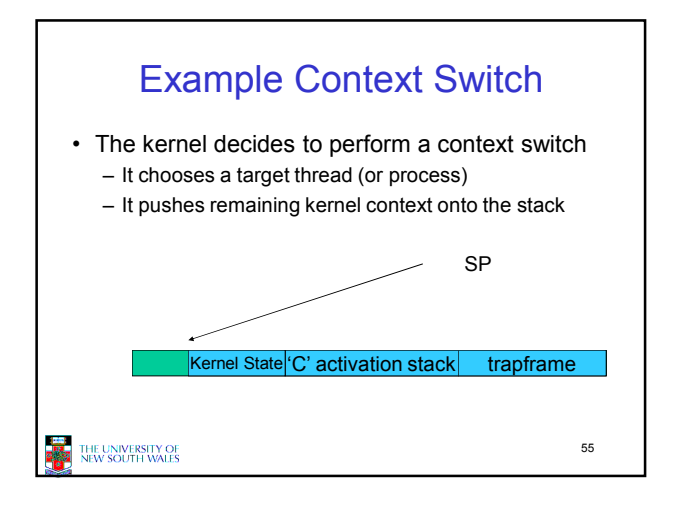

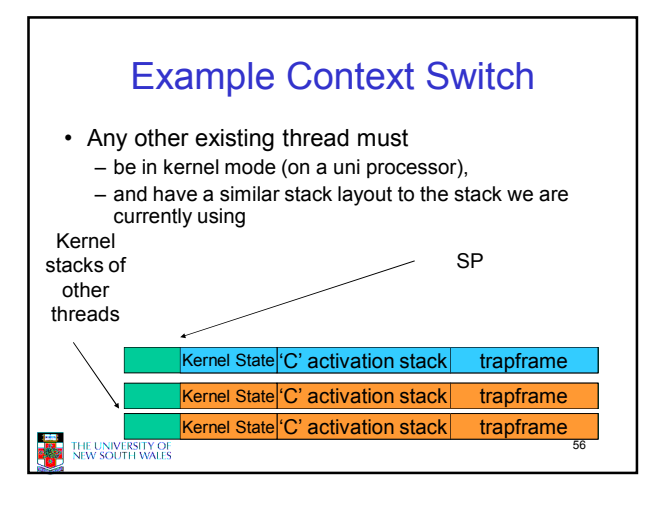

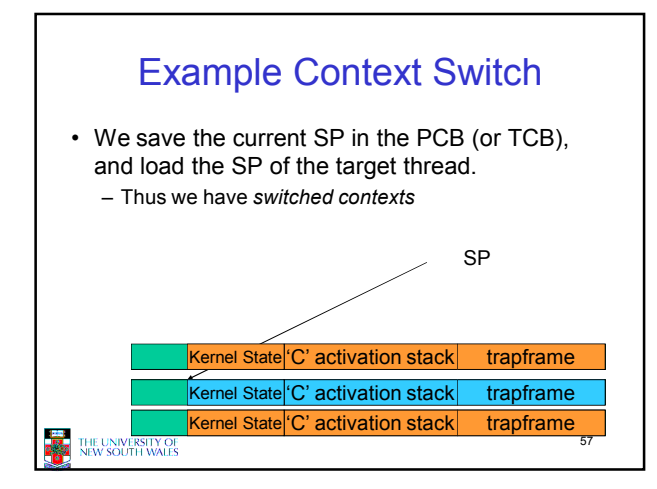

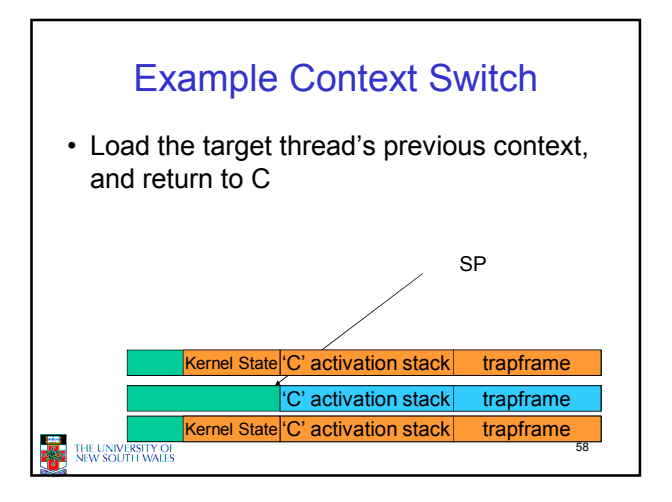

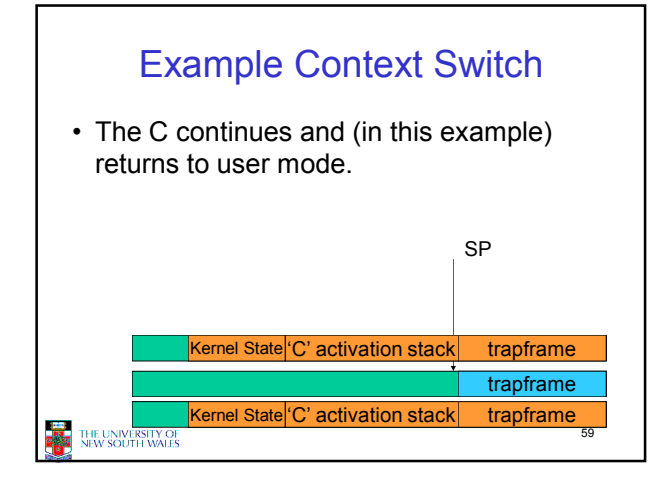

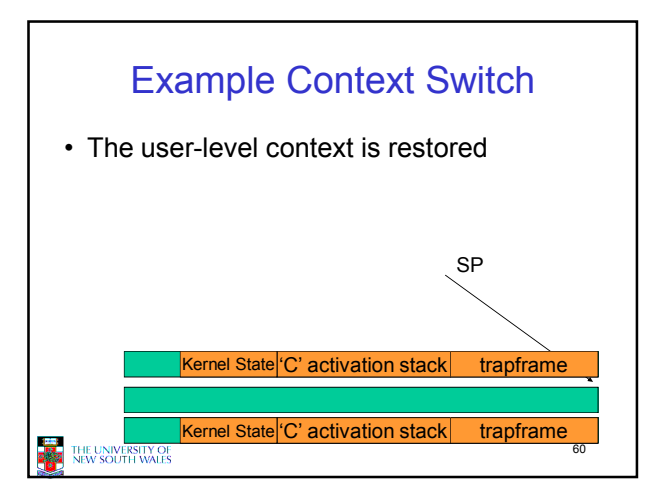

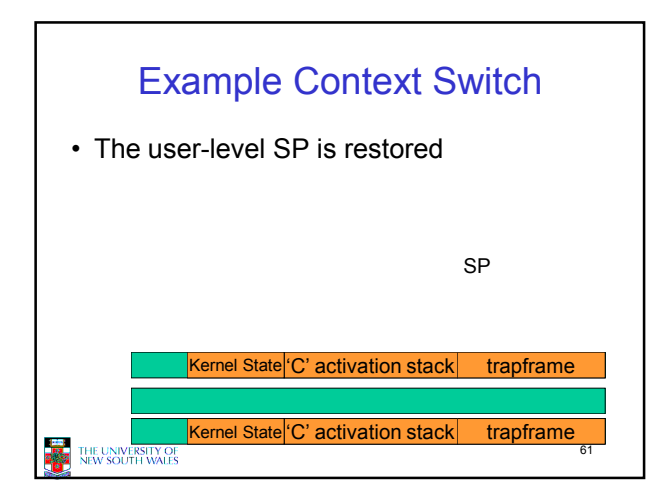

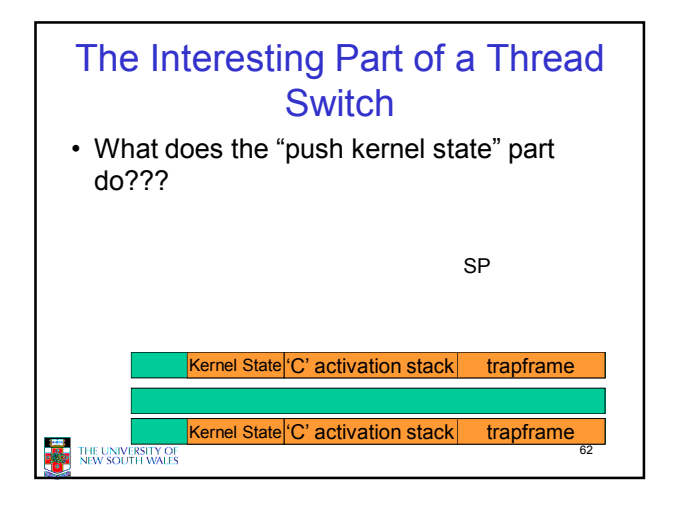

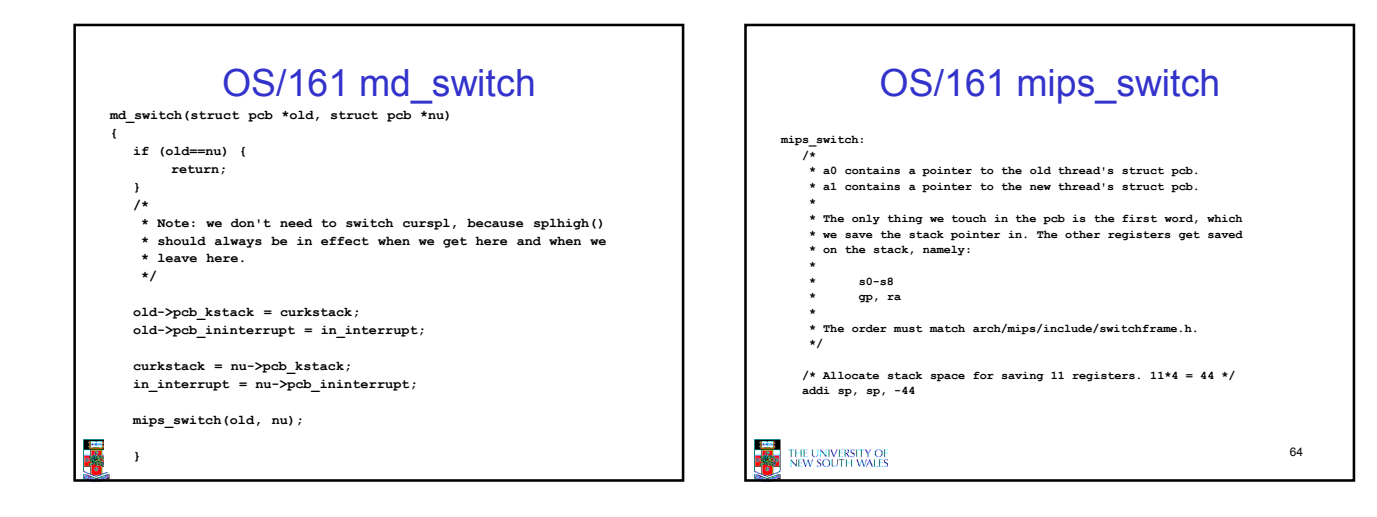

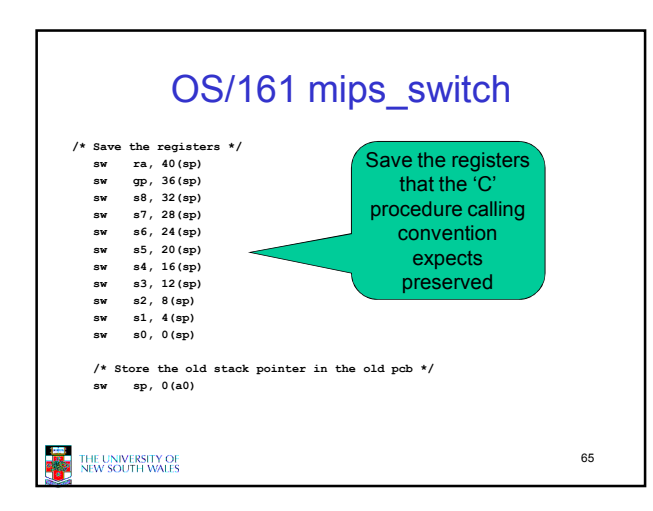

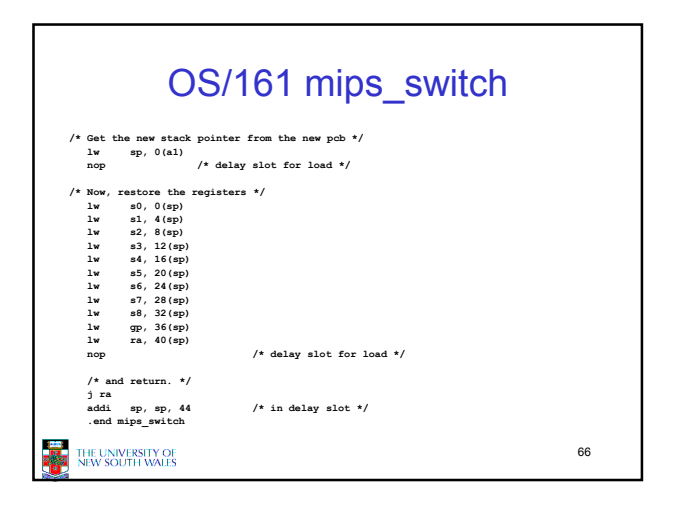

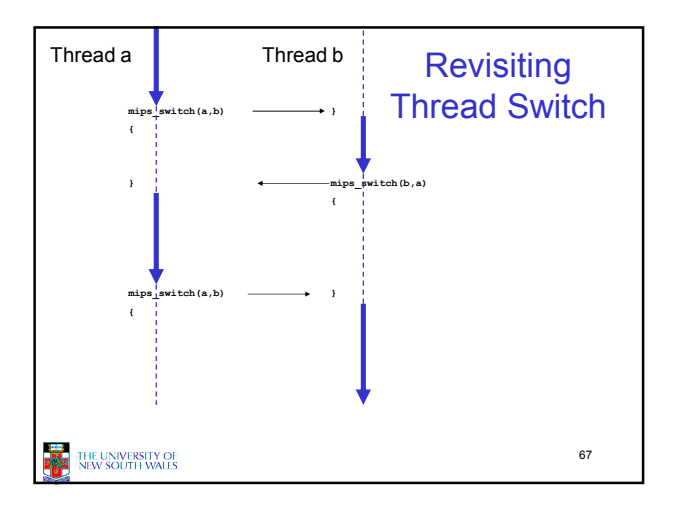